## Ordine degli Avvocati di Tivoli

## VADEMECUM delle ESECUZIONI CIVILI nel P.C.T.

## Versione 1.1

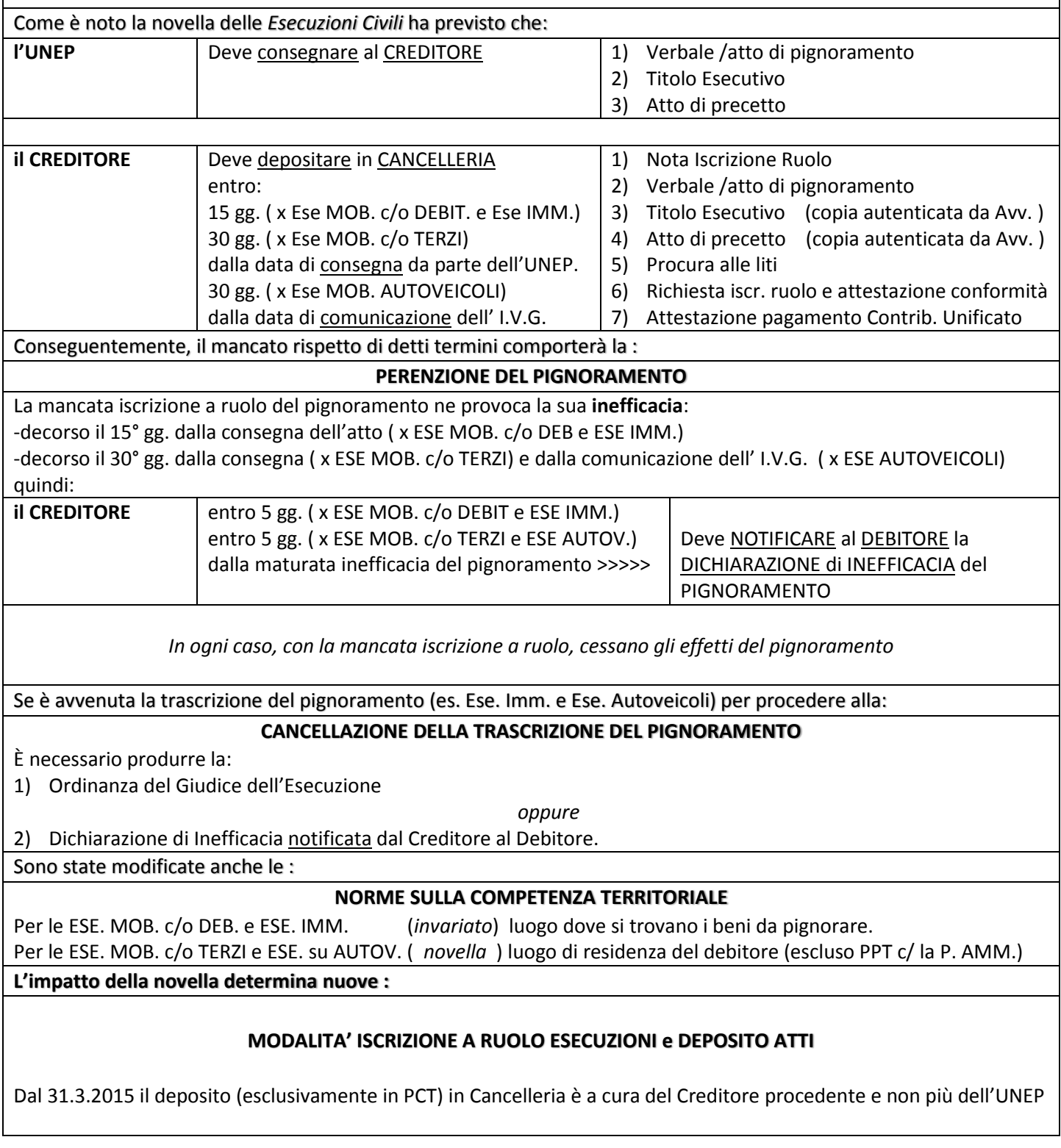

## MODALITA OPERATIVE per le ESECUZIONI CIVILI nel PROCESSO CIVILE TELEMATICO (predisposizione della busta telematica) *PRIMO STEP* **Iscrizione a Ruolo del Pignoramento**  nel redattore compilare la sezione: **ATTI INTRODUTTIVI – ESECUZIONI CIVILI** Tipologia di atto Modalità operativa per la formazione della "busta" **ATTO PRINCIPALE Redazione atto**: in formato **PDF nativo** (sarà firmato digitalmente dal **NOTA di ISCRIZIONE a RUOLO (NIR)** redattore con la sua trasmissione) ed è generato dal redattore in uso. **Modello di atto**: la **nota** è quella formata dal redattore in uso. (**Attenzione** nella indicazione del CRONOLOGICO dell'ATTO attribuito dall'UNEP visto che costituisce l'unico riferimento univoco con la procedura esecutiva, non preesistendo un numero di RUOLO GENERALE) **Modello suggerito:** quello del redattore in uso (preferibile ad un "*fai da te"*). **ALLEGATO Redazione atto:** mediante scansione in formato **PDF per immagine DOC 01** dell'originale analogico **(cartaceo). Apporre** la firma digitale sull'atto **ATTO di PIGNORAMENTO** trasmesso per l'*attestazione implicita di conformità*. Nelle forme di: **Modello di atto**: corrisponde esattamente all'atto/verbale di **pignoramento** eseguito dall'UNEP. E' importante scansionare -verbale di pignoramento mob. debitore perfettamente l'atto (**attenzione** all'inchiostro o ai timbri *BLU* adoperati -atto di pignoramento mob. presso terzi -atto di pignoramento immobiliare dall'UNEP, poco leggibili in bassa risoluzione, alla visibilità del numero di -atto di pignoramento autoveicoli **cronologico** e della **data di restituzione dell'atto** (va scansionata anche l'eventuale cartolina postale del pignoramento eseguito). **ALLEGATO Redazione atto**: mediante scansione in formato **PDF per immagine DOC 02** dell'originale analogico **(cartaceo). Apporre** la firma digitale sull'atto **TITOLO ESECUTIVO**  trasmesso per l'*attestazione implicita di conformità*. **Modello di atto**: corrisponde esattamente al titolo azionato con la procedura esecutiva (Sentenza o Ordinanza esecutiva di condanna, Decreto Ing. esecutivo etc.). Il **titolo** è composto dall'**atto notificato** munito di **formula** esecutiva. (va scansionata anche la relata e l'eventuale cartolina postale). **Attenzione:** qualora l'atto sia costituito da **documento informatico** notificato a mezzo **PEC** si procederà allegando il *file* della ricevute di ACCETTAZIONE e il *file* della ricevuta di CONSEGNA, che lo contiene, (es. decr. ing. notificato a mezzo PEC). **Redazione atto**: mediante scansione in formato **PDF per immagine ALLEGATO DOC 03** dell'originale analogico **(cartaceo). Apporre** la firma digitale sull'atto **ATTO DI PRECETTO**  trasmesso per l'*attestazione implicita di conformità*. **Modello di atto**: corrisponde esattamente all'**atto** di precetto **notificato**. (va scansionata anche la relata e l'eventuale cartolina postale). **Attenzione:** qualora l'atto sia costituito da **documento informatico** notificato a mezzo **PEC** si procederà allegando il *file* della ricevute di ACCETTAZIONE e il *file* della ricevuta di CONSEGNA, che lo contiene, (es. decr. ing. notificato a mezzo PEC).

*Per assolvere all'onere di attestazione di conformità ex DPCM 13.11.2014*

*Si rammenta che per l'art. 4, secondo comma, e in particolare art. 6, secondo comma, del DPCM cit. la copia o l'estratto di uno o più documenti informatici, se sottoscritto con firma digitale o firma elettronica qualificata da chi effettua la copia, ha la stessa efficacia probatoria dell'originale, salvo che la conformità allo stesso non sia espressamente disconosciuta.*

*Dette norme in sostanza prevedono una attestazione implicita di conformità con la sola apposizione della firma digitale del soggetto che effettua la copia.*

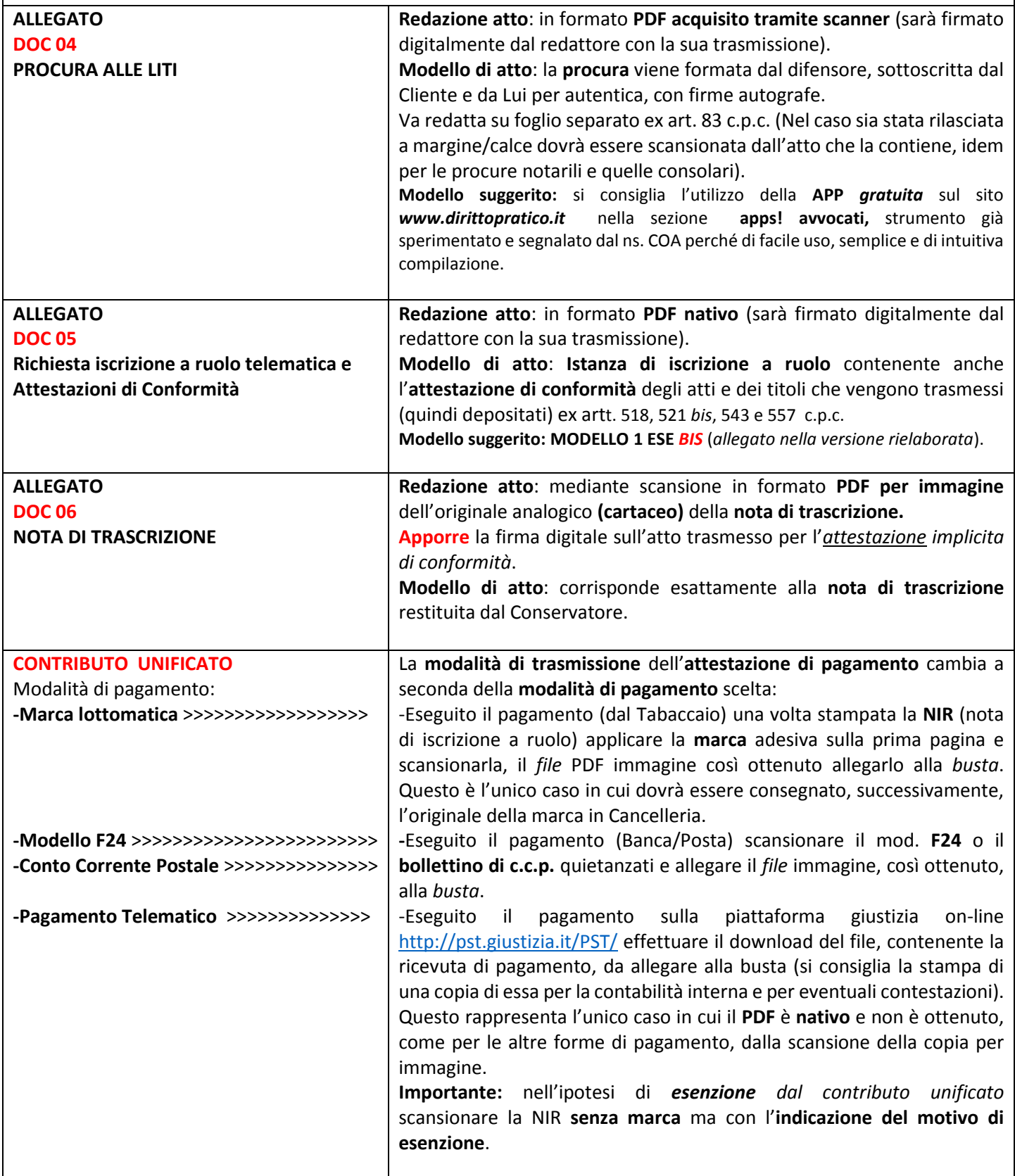

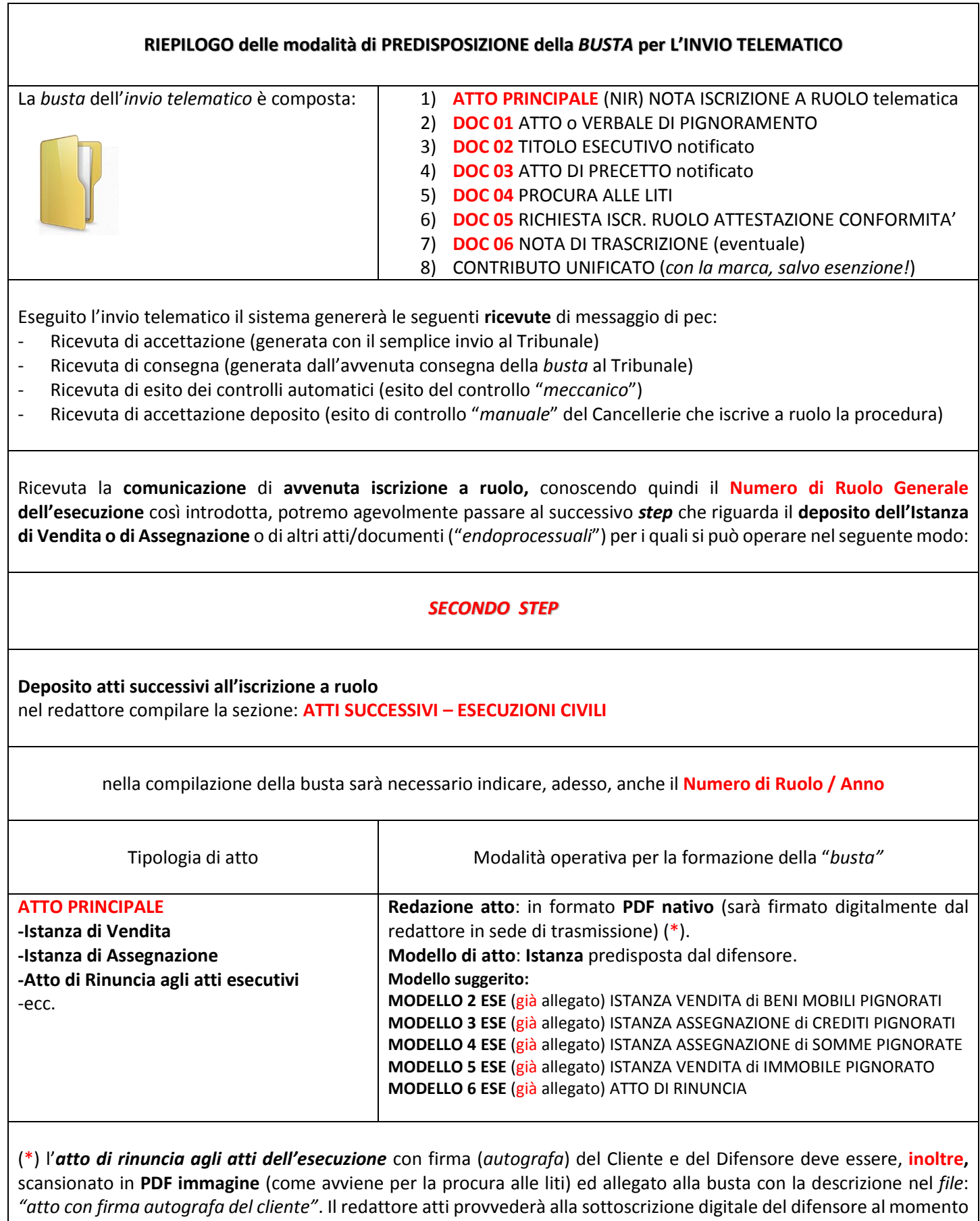

della trasmissione della *busta.*

Si raccomanda, per i successivi depositi di *atti* e *documenti* (nel corso dell'esecuzione) l'utilizzo della **NOTA DI DEPOSITO** (in particolare nell'esecuzione immobiliare che prevede il deposito di una lunga serie di atti) e, nel caso, si può operare così:

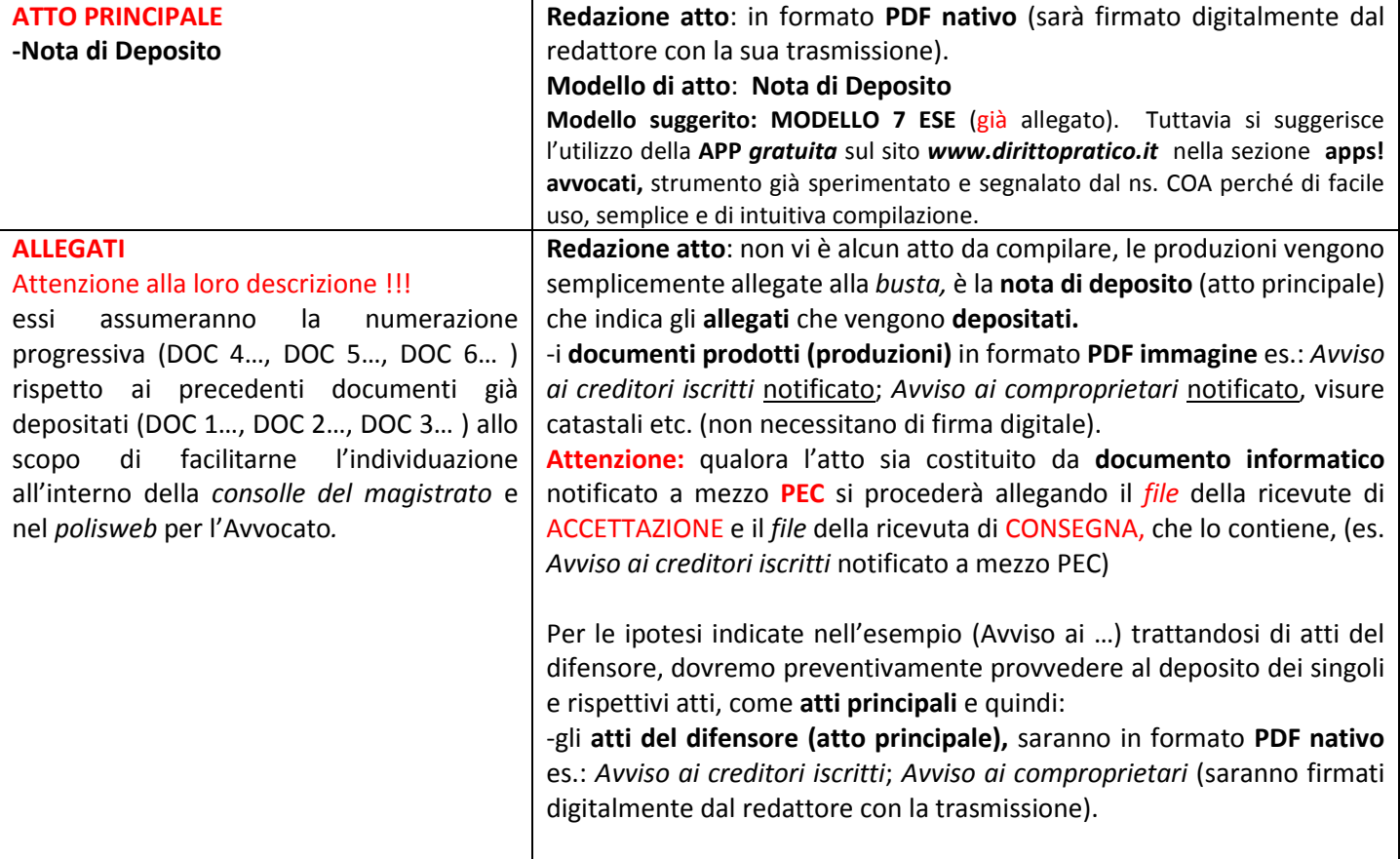